Subject: Using RKTrackRep in the Kalman Posted by StefanoSpataro on Tue, 23 Jul 2013 13:51:53 GMT View Forum Message <> Reply to Message

Dear all,

I added the [possibility to use di](https://forum.gsi.de/index.php?t=usrinfo&id=306)fferent track representations in the Kalman Filter/Daf. [By default GeaneT](https://forum.gsi.de/index.php?t=rview&th=3934&goto=15002#msg_15002)ra[ckRep is used \(t](https://forum.gsi.de/index.php?t=post&reply_to=15002)racrep  $= 0$ ).

If you modify your reco macro adding the following line:

recoKalman->SetTrackRep(1);

you can use RKTrackRep (tracrep = 1).

I have done quick studies simulating 1000 muons in the central tracker ( 20° < theta < 120°), mvd+stt+gem.

At 1 GeV/c, reconstructed momentum distribution (red GeaneTrackRep, blue RKTrackRep):

At 0.5 GeV/c, reconstructed momentum distribution (red GeaneTrackRep, blue RKTrackRep):

The results are similar, then the track representation seems to work. The results are better for GeaneTrackRep.

I did not check yet the forward tracking.

File Attachments 1) comp1.gif, downloaded 765 times

Page [1 of 2 ---- Gene](https://forum.gsi.de/index.php?t=getfile&id=7449)rated from GSI Forum

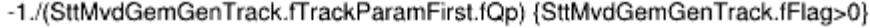

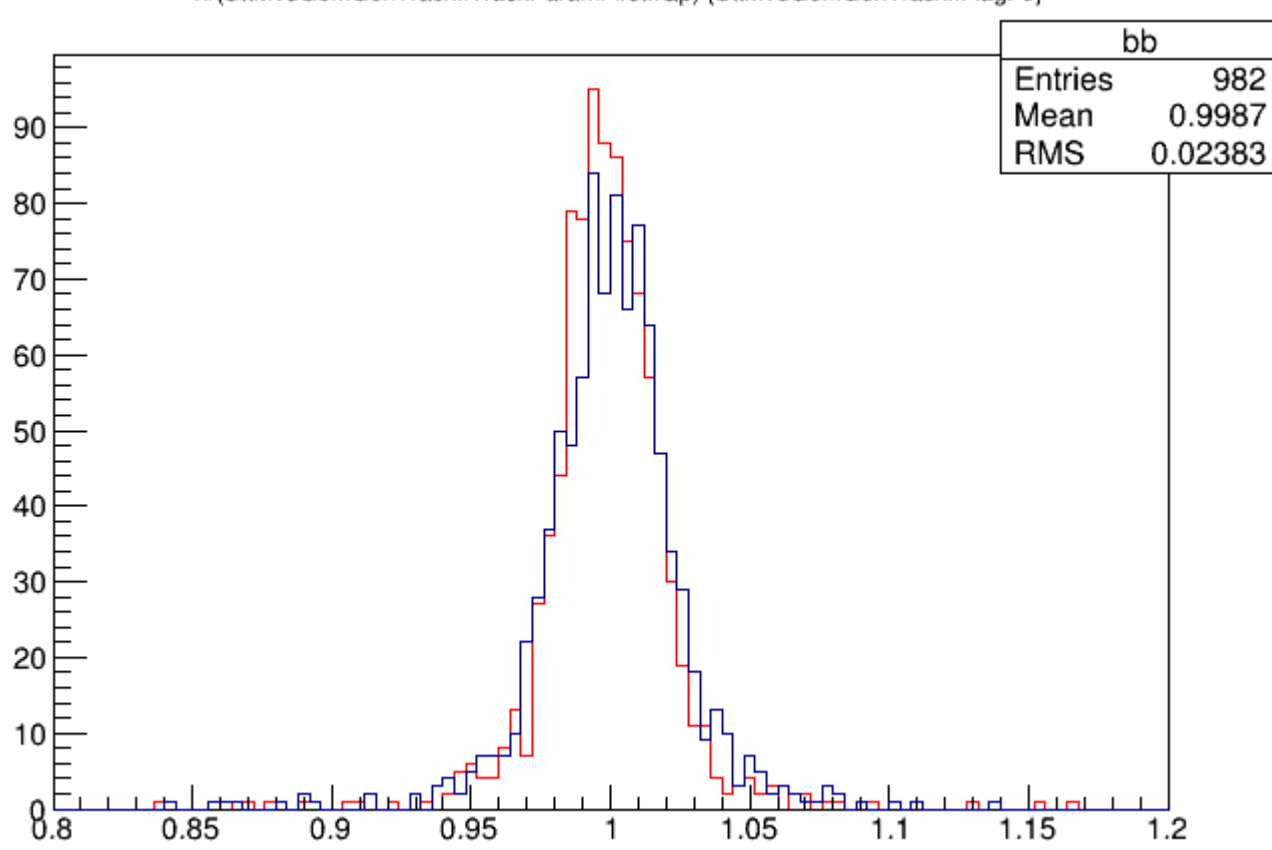

2) comp05.gif, downloaded 696 times

-1./(SttMvdGemGenTrack.fTrackParamFirst.fQp) {SttMvdGemGenTrack.fFlag>0}

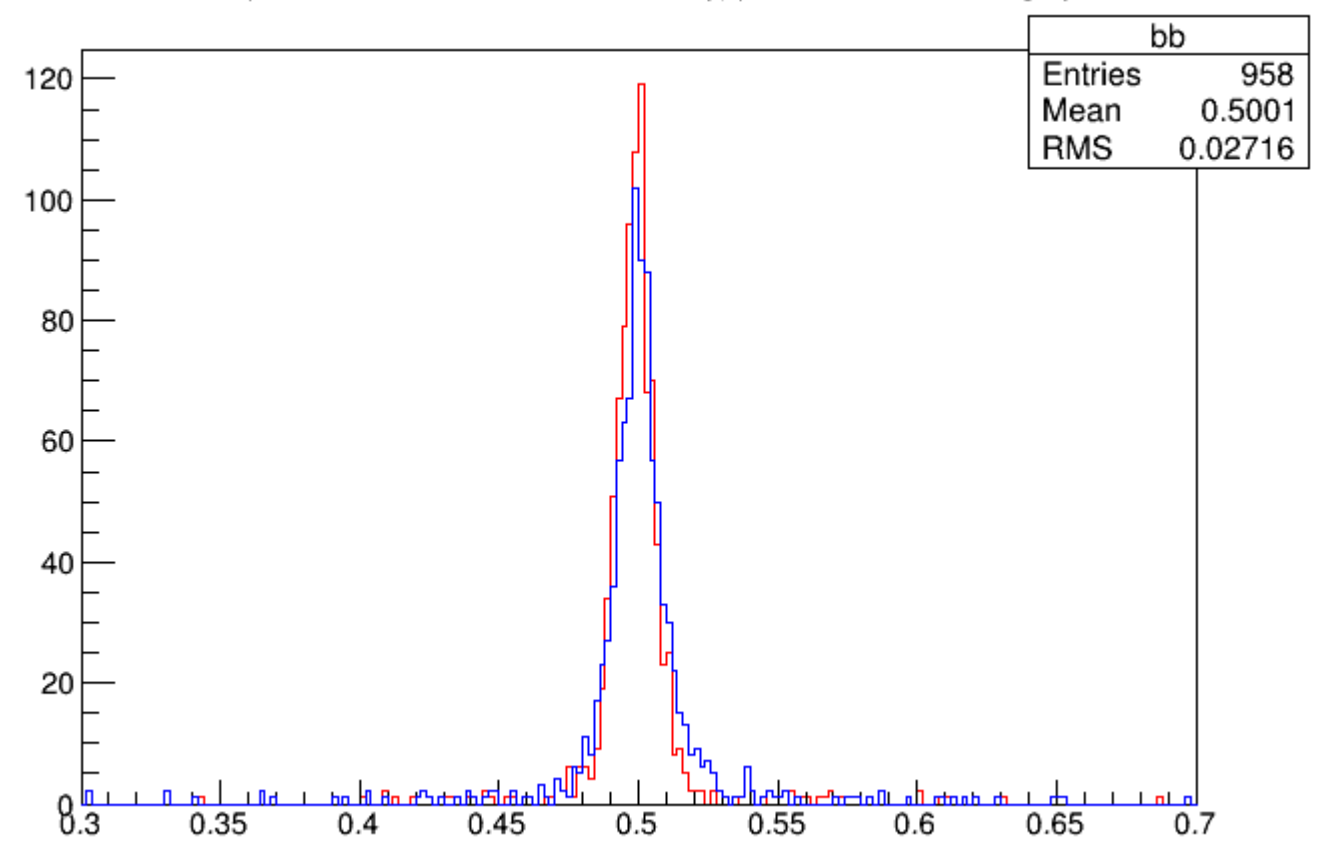